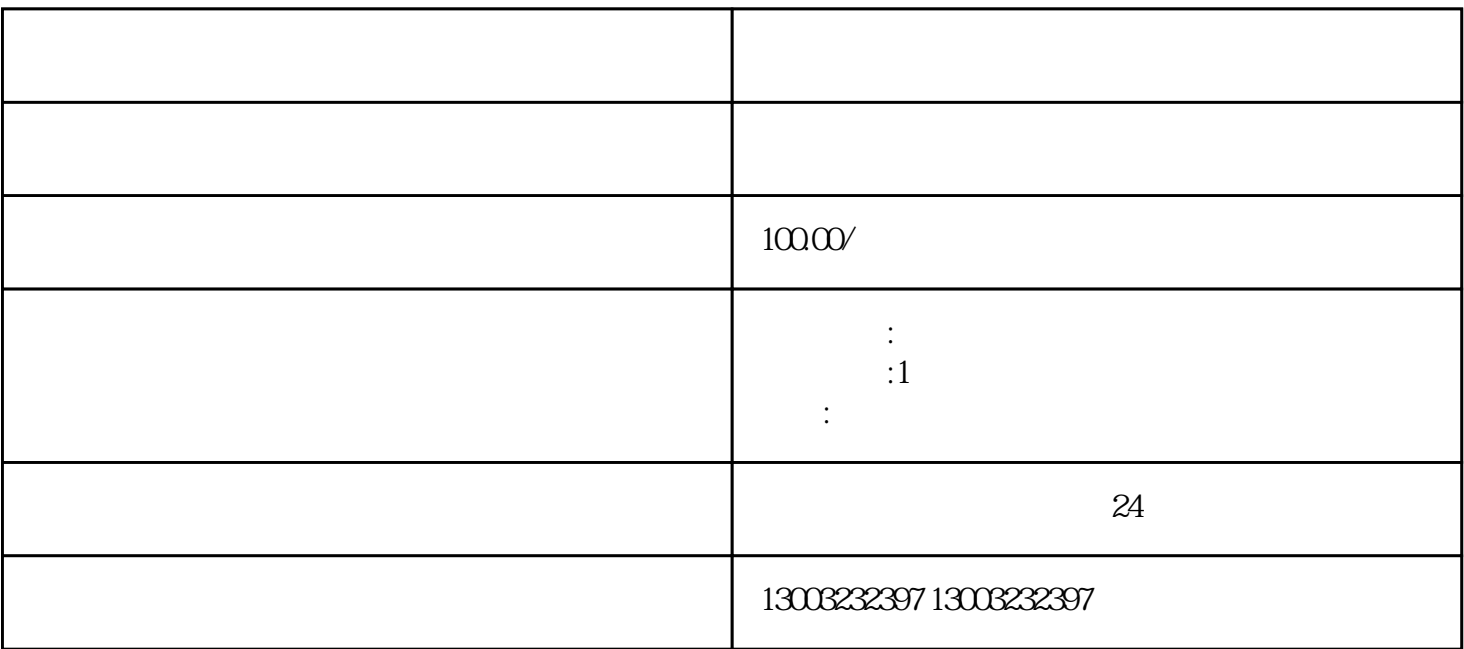

1.  $\blacksquare$ 

 $2.$ 

 $3 \times$ 

 $4.$ 

 $5.$ 

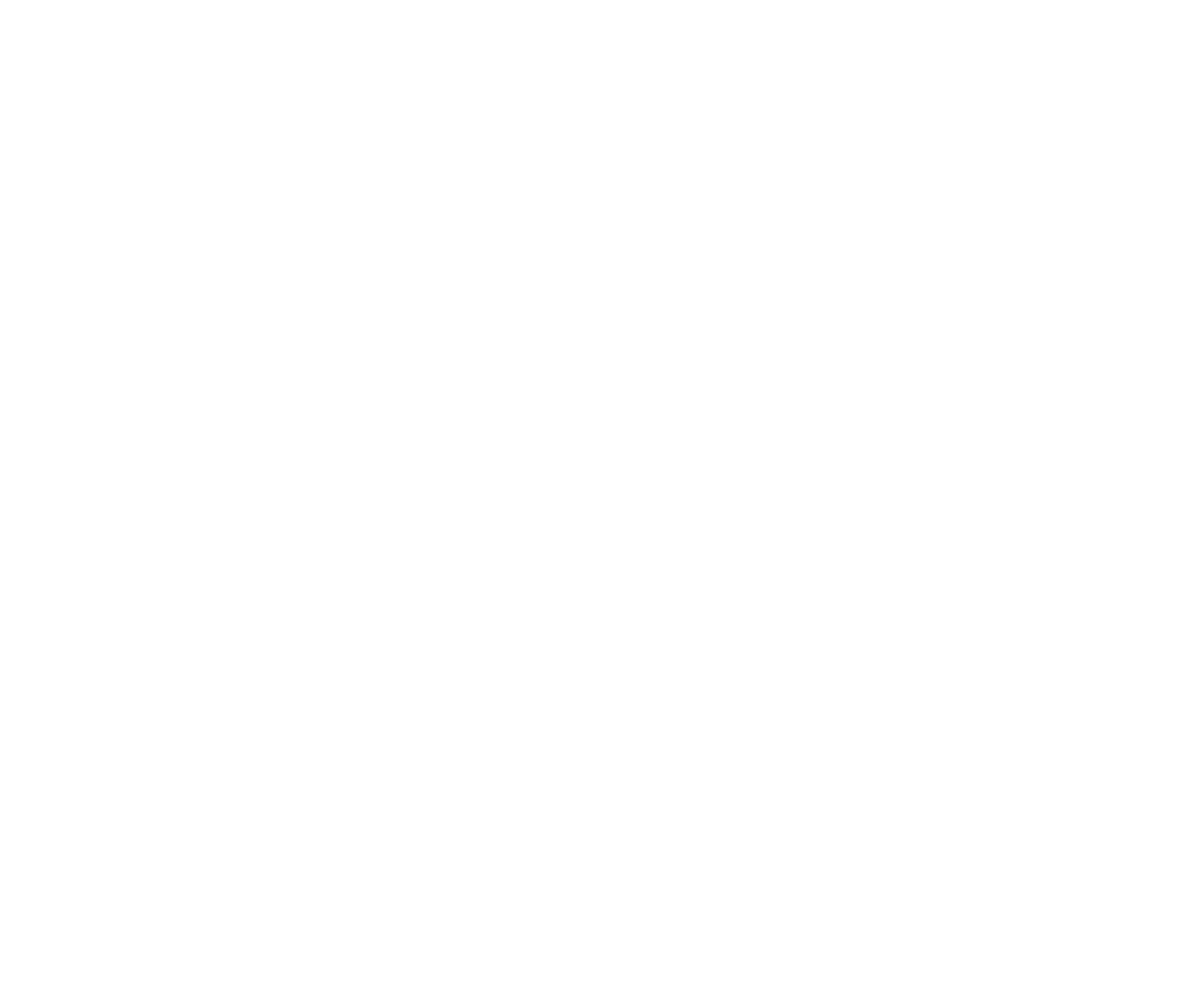

- $1$
- $2$
- $\overline{3}$

 $4\,$ 

 $\overline{5}$